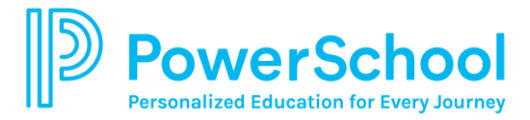

January 2024 End User PowerUp Resources

## **Platform Release Information**

## **[PS Community Platform Release Information](https://help.powerschool.com/t5/Unified-Classroom-Special/tkb-p/PowerSchool-Special-Ed-Platform-Release)**

## **How to Subscribe to State Model Release Information**

## **My Home Page**

**[Main Menu](https://sp-programs.powerschool-docs.com/special-programs-user/latest/home-page#id-(20240104)HomePage-MainMenu)**

**[Homepage Panels](https://sp-programs.powerschool-docs.com/special-programs-user/latest/home-page#id-(20240104)HomePage-HomePagePanels)**

**[Quick Access](https://sp-programs.powerschool-docs.com/special-programs-user/latest/home-page#id-(20240104)HomePage-QuickAccess)**

**[Set My User Options](https://sp-programs.powerschool-docs.com/special-programs-user/latest/home-page#id-(20240104)HomePage-SetPersonalOptions)** 

# **Main Menu**

**[Customizing the Help Menu](https://sp-programs.powerschool-docs.com/special-programs-sys-admin/latest/customize-the-help-menu)**

# **Searching in Special Programs**

**[Search for Students/Quick Search/Customize the Quick Search Result](https://sp-programs.powerschool-docs.com/special-programs-user/latest/search-for-students#id-(20240104)SearchforStudents-CustomizetheQuickSearchResultColumns)  [Columns/Advanced Formula Search](https://sp-programs.powerschool-docs.com/special-programs-user/latest/search-for-students#id-(20240104)SearchforStudents-CustomizetheQuickSearchResultColumns)** 

#### **Help Menu**

**[Customize the Help Menu](https://sp-programs.powerschool-docs.com/special-programs-sys-admin/latest/customize-the-help-menu)**

**[Customize Support Requests](https://sp-programs.powerschool-docs.com/special-programs-sys-admin/latest/customize-support-requests)**

**[Set Defaults for User Options](https://sp-programs.powerschool-docs.com/special-programs-sys-admin/latest/set-defaults-for-user-options)** 

## **My Students Table**

**[My Students](https://sp-programs.powerschool-docs.com/special-programs-user/latest/home-page#id-(20240104)HomePage-MyStudents)**

# **Communication and Calendar**

**Messages**

**[Configure Messaging Settings](https://sp-programs.powerschool-docs.com/special-programs-sys-admin/latest/configure-messaging-settings)**

**[Messaging/Send a Message/Forward a Message/Messaging Groups](https://sp-programs.powerschool-docs.com/special-programs-user/latest/messages)** 

# **Announcements**

**[Administrative Announcements/Send Immediate](https://sp-programs.powerschool-docs.com/special-programs-user/latest/administrative-announcements)  [Announcements/Announcement Priority/ Create Calendar Announcement](https://sp-programs.powerschool-docs.com/special-programs-user/latest/administrative-announcements)**

### **Calendar**

**[Add a Calendar Event](https://sp-programs.powerschool-docs.com/special-programs-user/latest/calendar-events)**